## **Programme pour la classe de C. KIFFER**

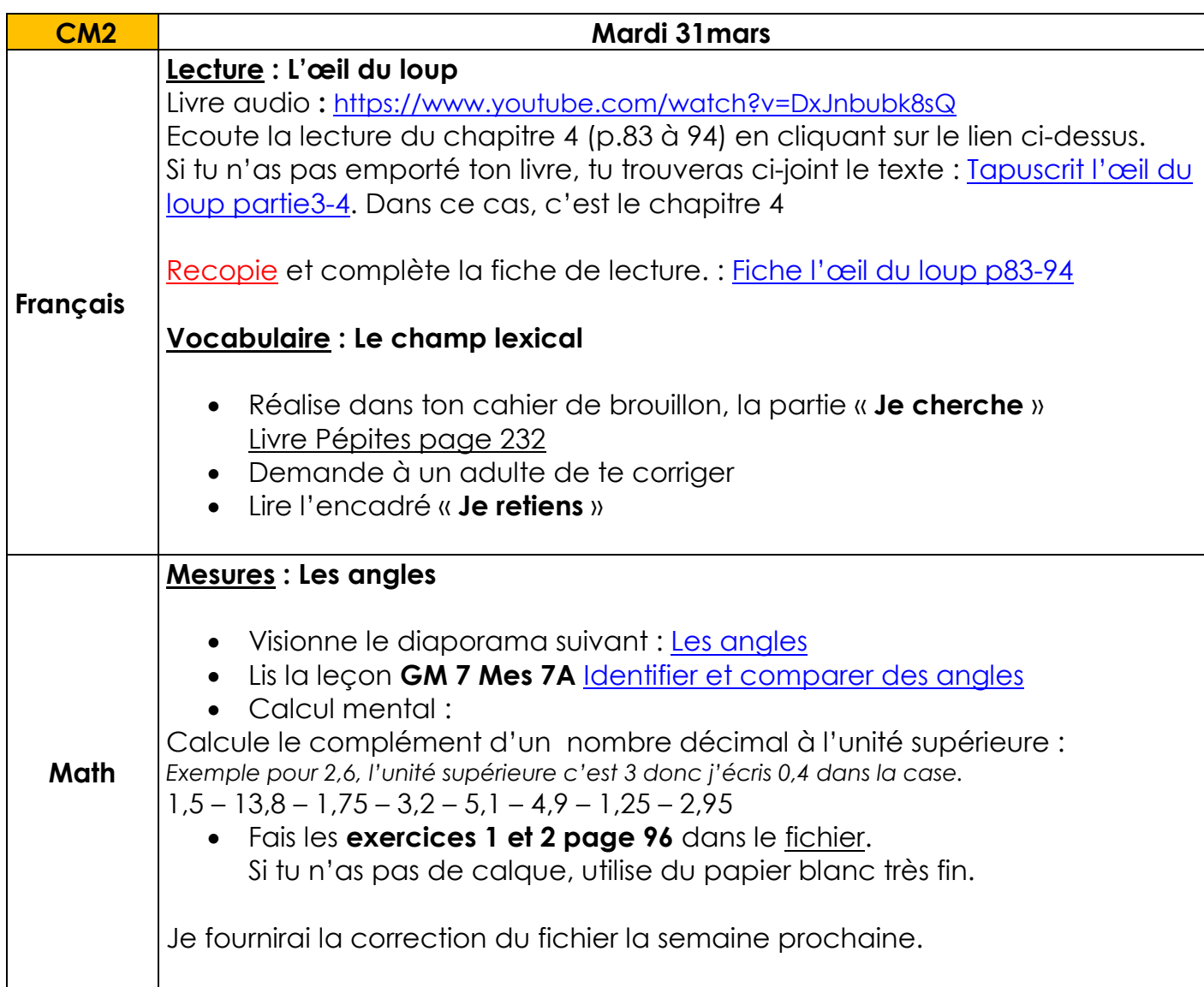

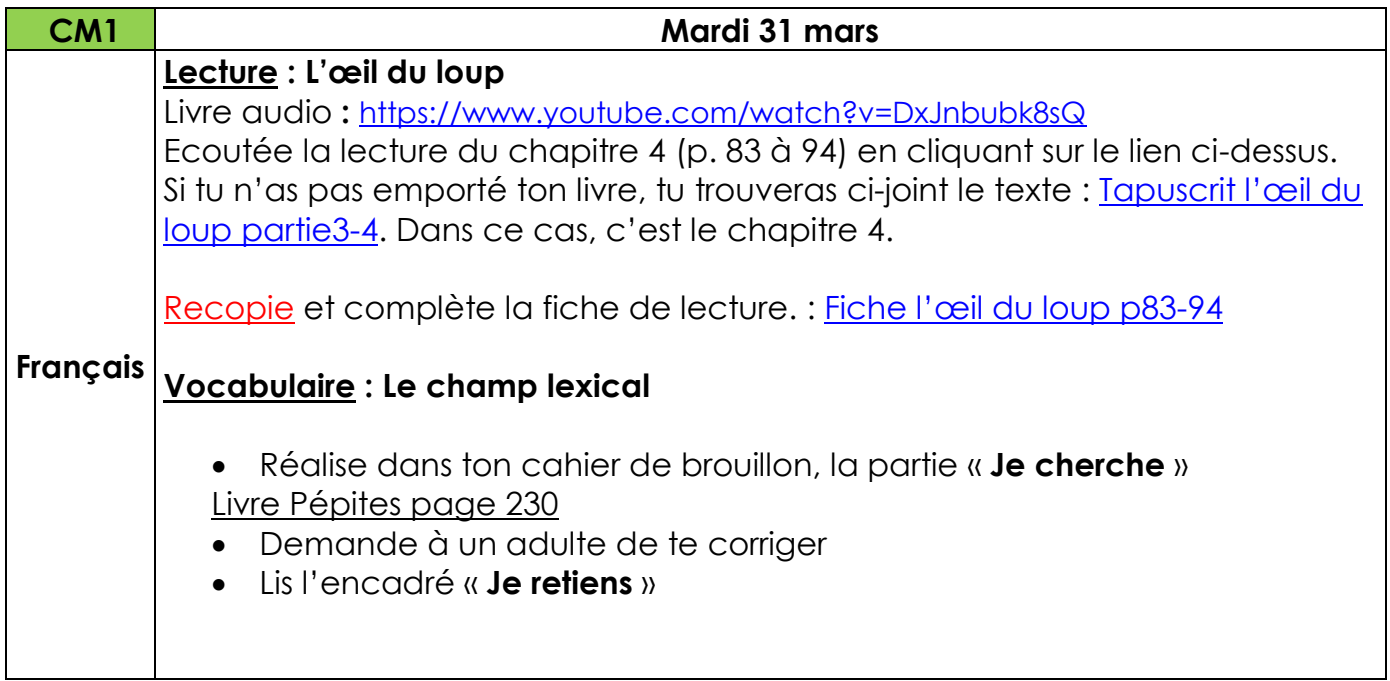

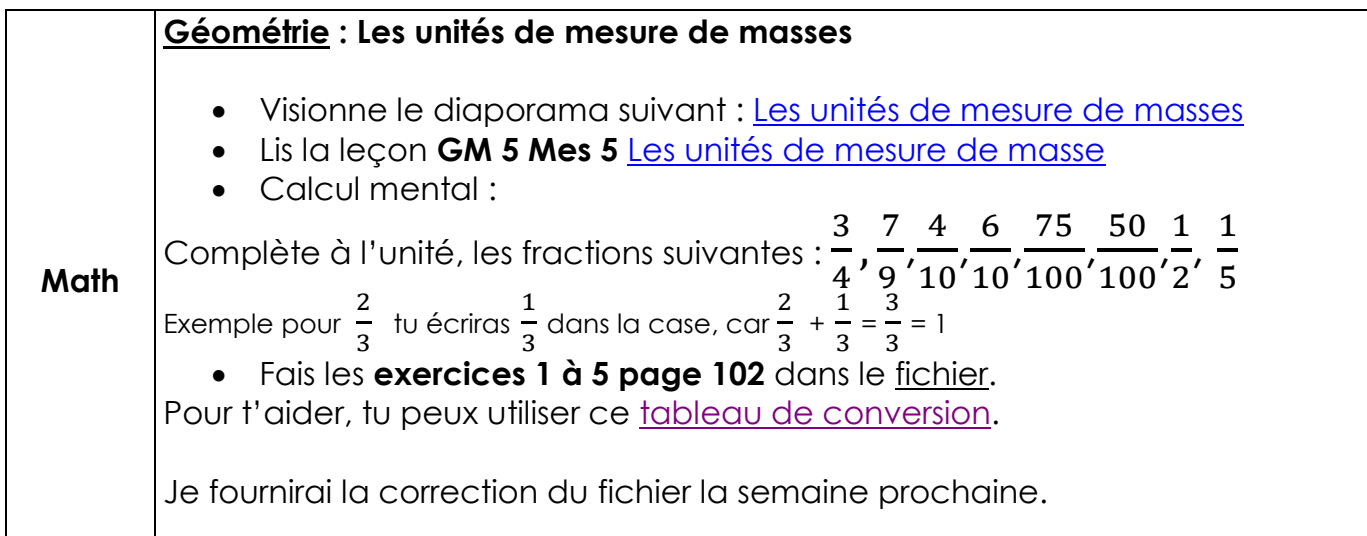

## **Histoire / Informatique** : Quelles idées nouvelles se développent au XVIIIème siècle ?

1. La remise en cause de la monarchie absolue

Lis le document suivant : [Le temps de la Révolution \(Document 1\)](http://www.ec-dossenheim-zinsel.ac-strasbourg.fr/wp-content/upLoads/louisxvi_document1.pdf)

*Recopie les questions suivantes dans ton cahier ou sur une feuille et réponds-y* :

- Quels sont les droits fondamentaux de l'homme selon Voltaire?
- A quelle condition les hommes peuvent-ils accéder à la liberté selon Rousseau?
- Dans le document 3, qui a agressé qui? Qui est en prison? Pour quelle raison?
- Quels sont les trois pouvoirs identifiés par Montesquieu?
- 2. L'Encyclopédie : le savoir pour éclairer le peuple

L'idée de Rousseau d'instruire les gens pour les aider à accéder à la liberté va être approuvée par le mouvement des Lumières. Tu vas faire des recherches sur ce qu'ils ont mis au point: l'**Encyclopédie**. Tu vas réaliser un défi Internet et compléter le fichier directement sur ton ordinateur.

Clique sur le lien suivant : [Défi internet](http://www.ec-dossenheim-zinsel.ac-strasbourg.fr/wp-content/upLoads/defi_encyclopedie_louisxvi.doc)

Renvoie-moi le fichier complété à l'adresse suivante : [charlnkiffer+ecoledossenheim@gmail.com](mailto:charlnkiffer+ecoledossenheim@gmail.com)

## **EPS** : Challenge Oh Na Na Na

Je te propose un défi de danse correspondant à une chorégraphie avec les pieds. Tu trouveras un tutoriel à l'adresse suivante: [https://www.youtube.com/watch?v=Y-\\_rov6\\_j60](https://www.youtube.com/watch?v=Y-_rov6_j60)

A toi de relever le défi en famille ! Avec ton père ?, ta mère ?, ton frère ou ta sœur ?

J'attends **ton retour sous format vidéo**. Tu as une semaine pour t'entraîner. **J'aimerais en faire une compilation et la mettre sur le blog !**

## **Arts visuels : Une carte pour Pâques**

Réalise une jolie carte pour Pâques : [http://krokotak.com/2014/04/how-to-make-an-easy](http://krokotak.com/2014/04/how-to-make-an-easy-easter-postcard/)[easter-postcard/](http://krokotak.com/2014/04/how-to-make-an-easy-easter-postcard/)